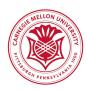

# 24-681: Computer-Aided Design

**Carnegie Mellon University** 

## **PS 6**

| 3/19/2021 (Fri) 5:00 PM @ BOX                                                      |
|------------------------------------------------------------------------------------|
| 3/9/2021 (Tue)                                                                     |
| 4% of total grade                                                                  |
| Attach to your scanned paper submission the cover page included at the end of this |
| document.                                                                          |
|                                                                                    |

### PS6-1 'Zebra' reflection pattern generation

In this problem, you are going to write a computer code that generates a zebra reflection pattern given:

- (1) a geometry file that represents a polygonal surface
- (2) a viewpoint
- (3) a zebra pattern plane
- (4) a zebra pattern direction, line thickness, and line spacing

The automobile industry uses the zebra reflection pattern intensively, both in a physical prototyping and computer simulation, to evaluate the style design of a car. The two pictures below show computer simulated images of a zebra pattern. Also shown are zebra reflection patterns of a bi-cubic polynomial surface and a scanned face.

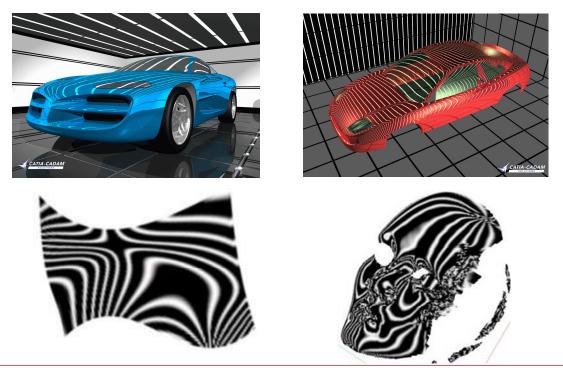

Write a computer program that takes as input:

- (1) a data file of a polygonal surface in an ASCII format,
- (2) a viewpoint position, e,
- (3) three vectors that define a zebra board plane, p<sub>0</sub>, a, and b
  (a and b are unit orthogonal vectors that specify the direction of zebra pattern), and
- (4) a line thickness,  $d_w$ , and a line spacing,  $d_b$

and generates a VRML file that shows the polygonal surface with a zebra reflection pattern. Apply your code to your face data and the three polygonal surface files posted on the class web: surface.grd, face.grd, car-panel1.grd, car-panel2.grd.

In your hand-in directory on BOX, make a new directory called ps6 (in lower case), and hand in:

- o source code
- o executable
- o output VRML files
- o "readme.txt" file that explains how to run your code

Also hand in a scanned pdf file of the following (add the coverpage included at the end of this document) :

- explanation of your method (describe how to determine the color of each node using  $\mathbf{p}_{ij}$ ,  $\mathbf{e}$ ,  $\mathbf{p}_0$ ,  $\mathbf{a}$ ,  $\mathbf{b}$ ,  $d_w$ , and  $d_b$ )
- o a screen shot of each of the polygonal surface with a zebra reflection pattern

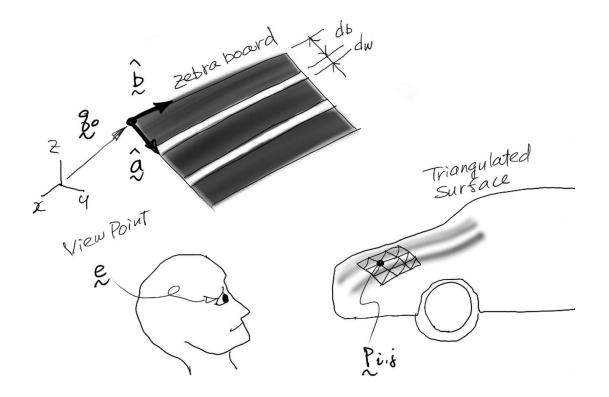

| PS6                                   |            |           |
|---------------------------------------|------------|-----------|
|                                       |            |           |
| The first letter of<br>your LAST name | First Name | Last Name |

| How many hours did you spend to complete this problem set? | Hours |
|------------------------------------------------------------|-------|
|------------------------------------------------------------|-------|

How many no-penalty late days do you want to use for this problem set? \_\_\_\_\_ Day(s)

#### 24-681 COMPUTER-AIDED DESIGN Spring 2021

Carnegie Mellon University

#### PROBLEM SET 6

Due: Issued: Weight: **3/19/2021 (Fri) 5:00 PM @ BOX** 3/9/2021 (Tue) 4% of total grade